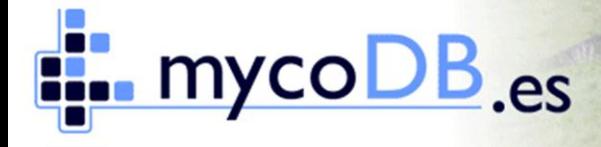

GOBIERNO<br>DE ESPAÑA

MINISTERIO<br>DE MEDIO AMBIENTE<br>Y MEDIO RURAL Y MARINO

CENTRO DE VIGILANCIA SANITARIA VETERINARIA | UNIVERSIDAD COMPLUTENSE **VISAVET** 

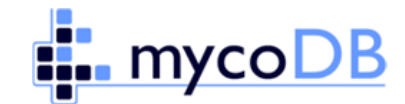

# **MANUAL DE USUARIO**

**Versión 2.5**

**Servicio de Informática y Comunicación**

**CENTRO DE VIGILANCIA SANITARIA VETERINARIA (VISAVET)**

UNIVERSIDAD COMPLUTENSE DE MADRID

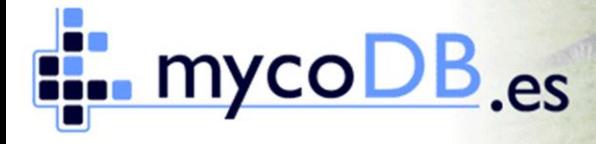

GOBIERNO<br>DE ESPAÑA ●

MINISTERIO<br>DE MEDIO AMBIENTE<br>Y MEDIO RURAL Y MARINO

**VISAVET** CENTRO DE VIGILANCIA SANITARIA VETERINARIA | UNIVERSIDAD COMPLUTENSE

## **INDICE**

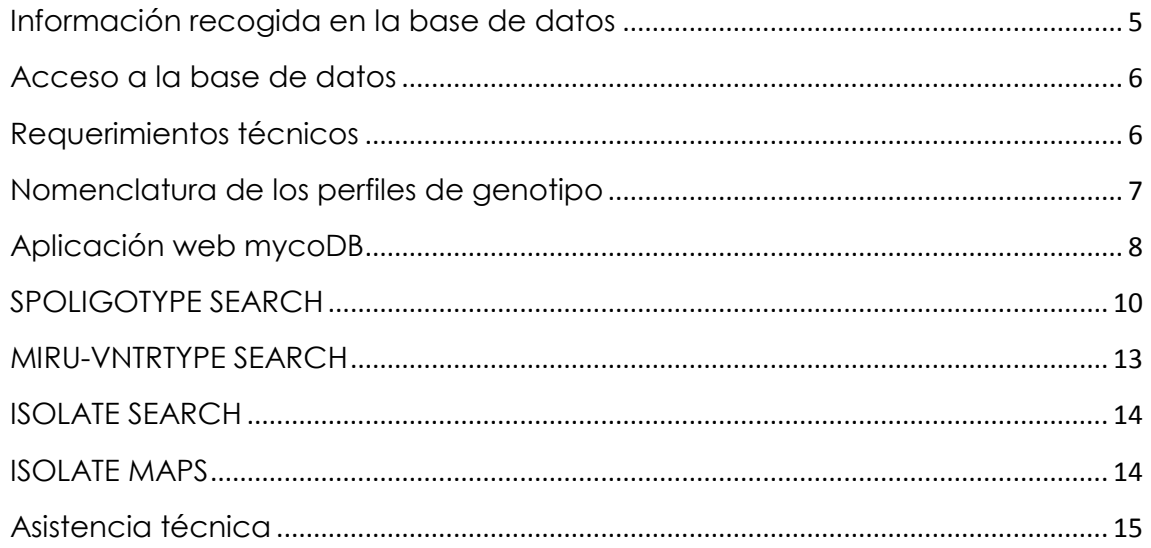

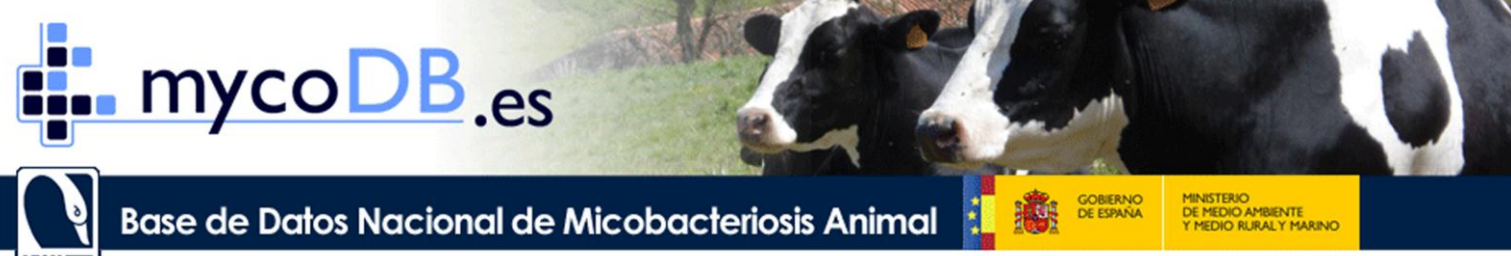

WAVET CENTRO DE VIGILANCIA SANITARIA VETERINARIA | UNIVERSIDAD COMPLUTENSE

## **1. Información recogida en la base de datos**

El Centro de Vigilancia Sanitaria Veterinaria (VISAVET) es responsable de la Base de Datos Nacional de Micobacteriosis Animal (**mycoDB**), bajo contrato para la realización de servicio apoyo técnico-científico para el desarrollo e implementación de técnicas avanzadas de diagnóstico de tuberculosis bovina con el Ministerio de Medio Ambiente y Medio Rural y Marino (MARM). Esta base de datos recoge los aislamientos de micobacterias de origen animal realizados o remitidos al Centro VISAVET desde el año 1996 hasta la actualidad, una vez realizada su caracterización molecular.

En la base de datos se contemplan los datos mínimos de la muestra necesarios para realizar estudios epidemiológicos como son: fecha de aislamiento, especie animal y localización geográfica (Comunidad Autónoma, provincia y municipio). La base de datos se actualiza periódicamente con los resultados que se van obteniendo o son remitidos a VISAVET.

La remisión de muestras a VISAVET se realiza por parte de los Laboratorios Regionales y Provinciales, así como por el Laboratorio Central de Sanidad Animal en Santa Fe (Granada), el Instituto Vasco de Investigación y Desarrollo Agrario (Neiker), el Centre de Recerca en Sanitat Animal (CReSA) y el Instituto de Investigación en Recursos Cinegéticos (IREC). Según el "Manual de Procedimiento para la toma y envío de muestras para el cultivo microbiológico de tuberculosis" (Centro de Vigilancia Sanitaria Veterinaria (VISAVET). UCM. y Ministerio de Medio Ambiente y Medio Rural y Marino. Manuales de Procedimiento del Programa Nacional de Erradicación de Enfermedades. Ministerio de Medio Ambiente y Medio Rural y Marino. Ed. 1. 2006.) las muestras que pueden remitirse al Centro son: muestras de tejido, medios de cultivo bacteriológico, ADN y datos de espoligotipo.

La base de datos **mycoDB** contiene información para la realización de estudios epidemiológicos sobre el estudio de la variabilidad de genotipos en España, la presencia de genotipos característicos de una región específica, o la importancia de los animales salvajes como reservorio para animales domésticos.

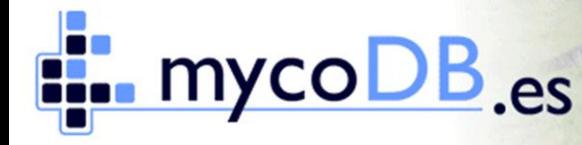

MINISTERIO<br>DE MEDIO AMBIENTE<br>Y MEDIO RURAL Y MARINO

CENTRO DE VIGILANCIA SANITARIA VETERINARIA | UNIVERSIDAD COMPLUTENSE

La base de datos **mycoDB** se complementa con un visor capaz de mostrar la distribución geográfica de los aislamientos de micobacterias en España según criterios de consulta combinables como el año, especie animal, espoligotipo implicado, etc.

## <span id="page-5-0"></span>**2. Acceso a la base de datos**

La base de datos está alojada en un servidor del Cemyto de Vigilancia Sanitaria Veterinaria (VISAVET) de la Universidad Complutense permitiéndose su acceso mediante una aplicación web desarrollada por este centro y disponible a través de un enlace en la página

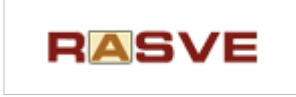

web de la Red de Alerta Sanitaria Veterinaria (RASVE) del Ministerio de Medio Ambiente y Medio Rural y Marino. [\(http://rasve.mapa.es/\)](http://rasve.mapa.es/) o la dirección [http://www.mycodb.es](http://www.mycodb.es/)

**mycoDB** cuenta con dos versiones:

- **2.1. Full version:** La versión completa incluye todos los registros de micobacteriosis animal en España. Su consulta está restringida a los Servicios Veterinarios y laboratorios que participan en el Programa Nacional de Erradicación de la Tuberculosis Bovina, precisándose un nombre de usuario y contraseña.
- **2.2. Demo version:** La versión demo es de acceso libre. **mycoDB** Demo es una demonstración de la base de datos española **mycoDB** y contiene **datos simulados**. Cualquier parecido a la realidad es pura coincidencia. Para acceder a la versión demo basta con seguir el enlace disponible en la página de inicio de la .. mycoDB demo  $^{\circ}$ aplicación.

## <span id="page-5-1"></span>**3. Requerimientos técnicos**

Para la correcta visualización y funcionamiento de la aplicación web **mycoDB** se requiere:

- Microsoft © Windows XP / Vista / 7.

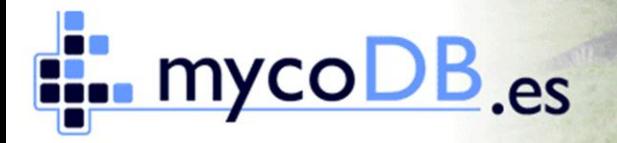

MINISTERIO<br>DE MEDIO AMBIENTE<br>Y MEDIO RURAL Y MARINO

GOBIERNO<br>DE ESPAÑA

CENTRO DE VIGILANCIA SANITARIA VETERINARIA | UNIVERSIDAD COMPLUTENSE

- Navegador web actualizado (Microsoft © Explorer 7.0 o superior, Mozilla © Firefox 3.0 o superior) con soporte habilitado para Java Script.
- Oracle © Java Software: Necesario para la correcta visualización de los mapas. Puede obtener una versión actualizada en: <http://www.java.com/download/>
- Adobe © Reader: Necesario para la correcta visualización de documentación en formato PDF. Puede obtener una versión actualizada en:<http://get.adobe.com/reader/>

## <span id="page-6-0"></span>**4. Nomenclatura de los perfiles de genotipo**

Actualmente **mycoDB** muestra los perfiles de dos técnicas utilizadas para la caracterización molecular de los aislados de Micobacterias:

**4.1. DVR-spoligotyping:** La técnica Direct Variable Repeat spacer oligonucleotide typing o DVR-spoligotyping, permite obtener un patrón, denominado perfil de espoligo o espoligotipo que se representa por un código binario de 43 dígitos.

#### Ej: **1101111101111110110111111111111011111100000**

Para denominar estos perfiles el Centro VISAVET emplea dos nomenclaturas:

- o Código internacional:
	- Aislados de *M. bovis* y *M. caprae*: prefijo SB seguido por un número de cuatro dígitos correlativos (*M. bovis* Spoligotype Database, www.mbovis.org)
	- Aislados de *M. tuberculosis*: prefijo SIT seguido de un número correlativo de uno a cuatro dígitos (SITVIT Databse, www.pasteur-guadeloupe.fr:8081/SITVITDemo/).
- o Código VISAVET: Código que diferencia tres tipos de perfiles: SPT (espoligotipo de *M. tuberculosis*), SPB (espoligotip*o de M. bovis) y SPC*

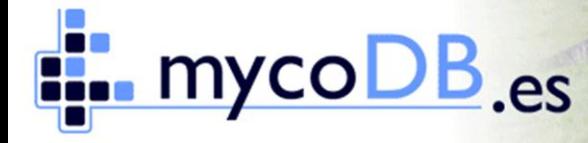

MINISTERIO<br>DE MEDIO AMBIENTE<br>Y MEDIO RURAL Y MARINO

CENTRO DE VIGILANCIA SANITARIA VETERINARIA | UNIVERSIDAD COMPLUTENSE

(*espoligo*tipo de *M. caprae*). Se designa con las tres letras del tipo más tres números correlativos separado por un guión. Ej.: **SPT-001**

En la búsqueda de espoligotipos (**SPOLIGOTYPE SEARCH**) existe un apartado para ver la relación de equivalencia entre los códigos desc*ritos, existiendo* la posibilidad de in*troducir* el código binario para c*omprobar* la existencia de un espoligotipo en **mycoDB**.

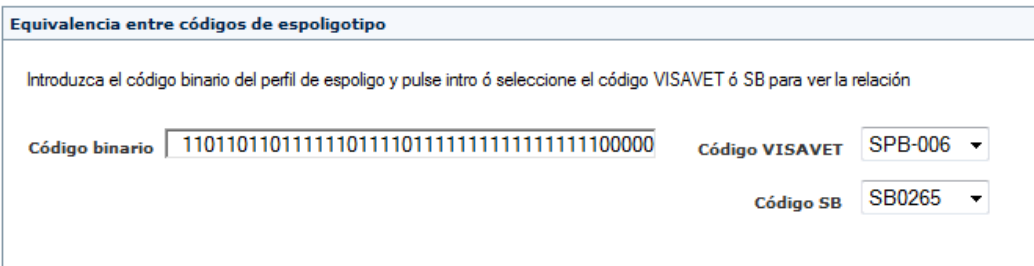

**4.2. MIRU-VNTR:** La técnica Mycobacterial Interspersed Repetitive Units - Variable Number Tandem Repeats (MIRU-VNTR), permite obtener un patrón basado en el número de repeticiones de cada secuencia del locus.

En **mycoDB** los loci analizados son VNTR 2165, VNTR 2461, VNTR 0580, VNTR 3192, VNTR 2996, VNTR 2163a, VNTR 2163b, VNTR 4052 y VNTR 3232 obteniéndose patrones de 9 números.

#### Ej: **4-4-3-3-5-10-2-5-8**

El carácter **?** indica un locus no analizado mientras que el carácter **F** indica un fallo en la amplificación de ese locus.

En el apartado de documentación (**Documents**) está disponible la relación entre la nomenclatura utilizada en **mycoDB** con otras frecuentemente empleadas para los loci MIRU-VNTR.

## <span id="page-7-0"></span>**5. Aplicación web mycoDB**

La aplicación web que permite el acceso a los datos está disponible en los idiomas español e inglés y consta de cuatro apartados principales que equivalen a los cuatro tipos de consultas actualmente disponibles:

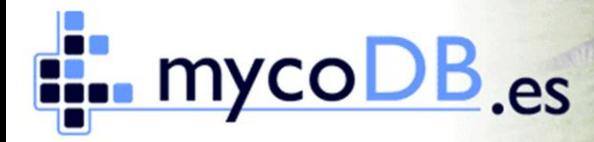

GOBIERNO 1.

**ALL** 

MINISTERIO<br>DE MEDIO AMBIENTE<br>Y MEDIO RURALY MARINO

**VISAVET** CENTRO DE VIGILANCIA SANITARIA VETERINARIA | UNIVERSIDAD COMPLUTENSE

#### **SPOLIGOTYPE SEARCH**

**MIRU-VNTRTYPE SEARCH**

#### **ISOLATE SEARCH**

#### **ISOLATE MAPS**

En la página principal se realiza una breve descripción de las técnicas de DVRspoligotyping y MIRU-VNTR, existiendo también un enlace al presente manual de usuario y a la documentación antes mencionada.

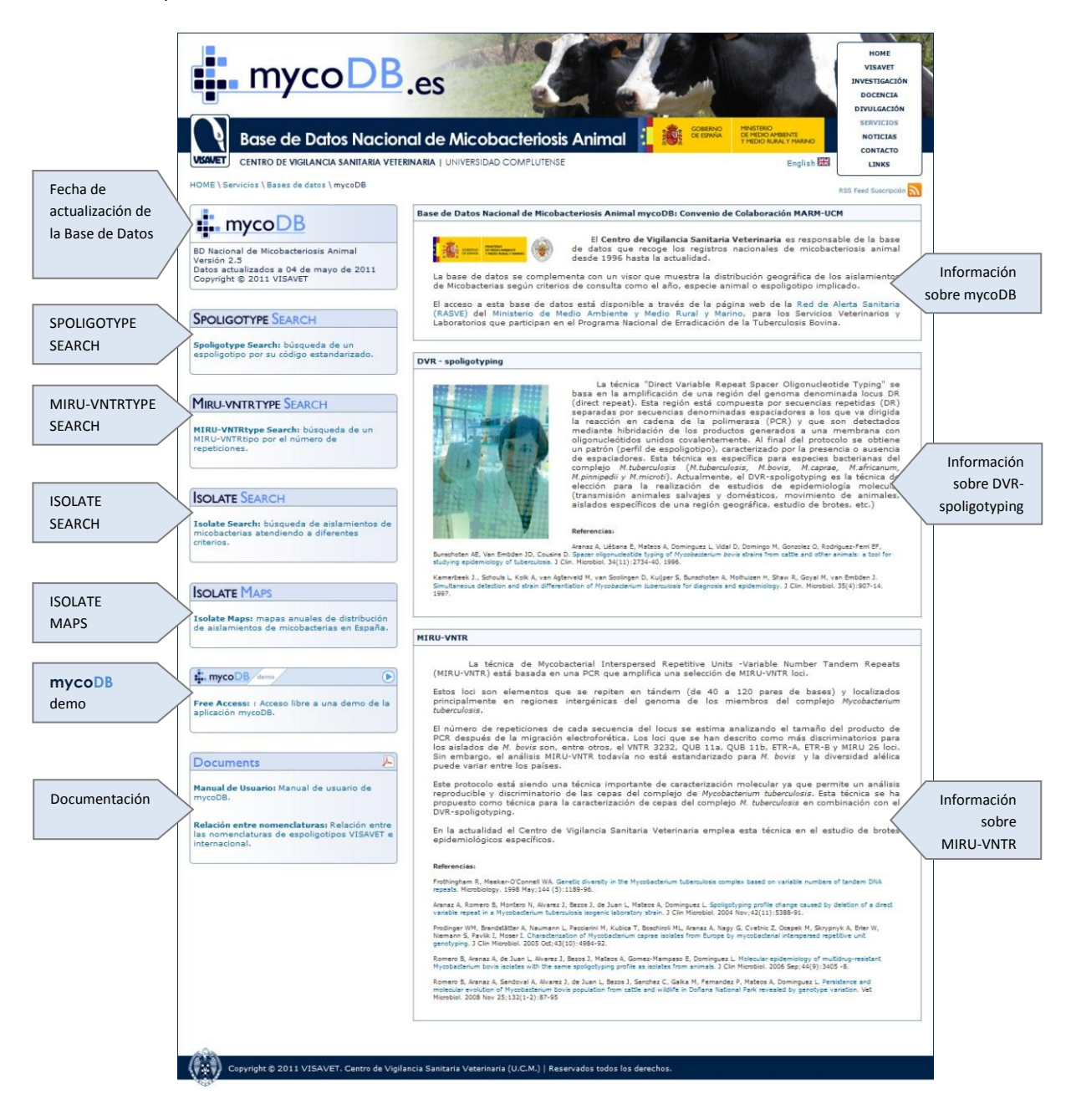

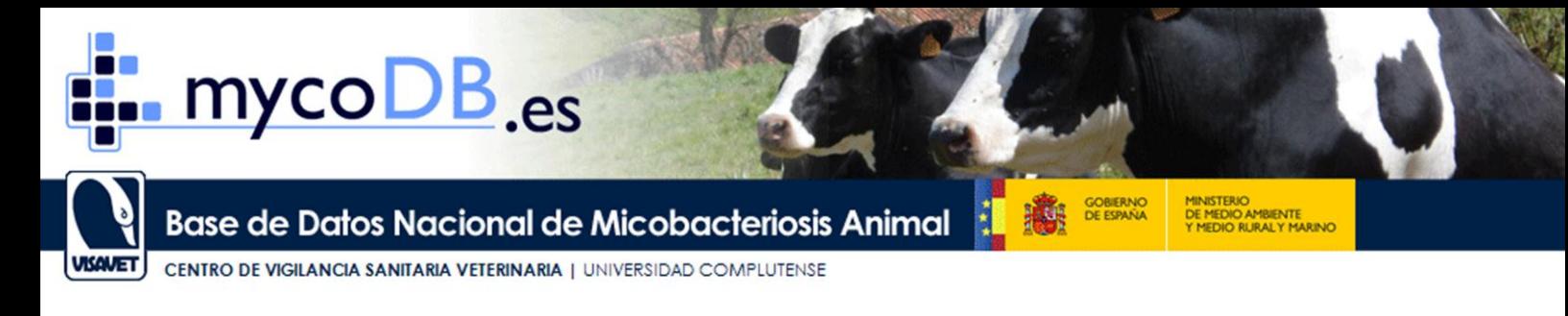

## <span id="page-9-0"></span>**6. SPOLIGOTYPE SEARCH**

**SPOLIGOTYPE SEARCH** es una herramienta que permite realizar las búsquedas por perfiles de espoligo para ver la distribución geográfica de los mismos y su aislamiento en distintas especies animales desde 1996 hasta la actualidad. Las búsquedas se pueden realizar por la nomenclatura internacional o la nomenclatura interna del Centro VISAVET

El siguiente ejemplo describe la búsqueda por perfil de espoligotipo SB0295:

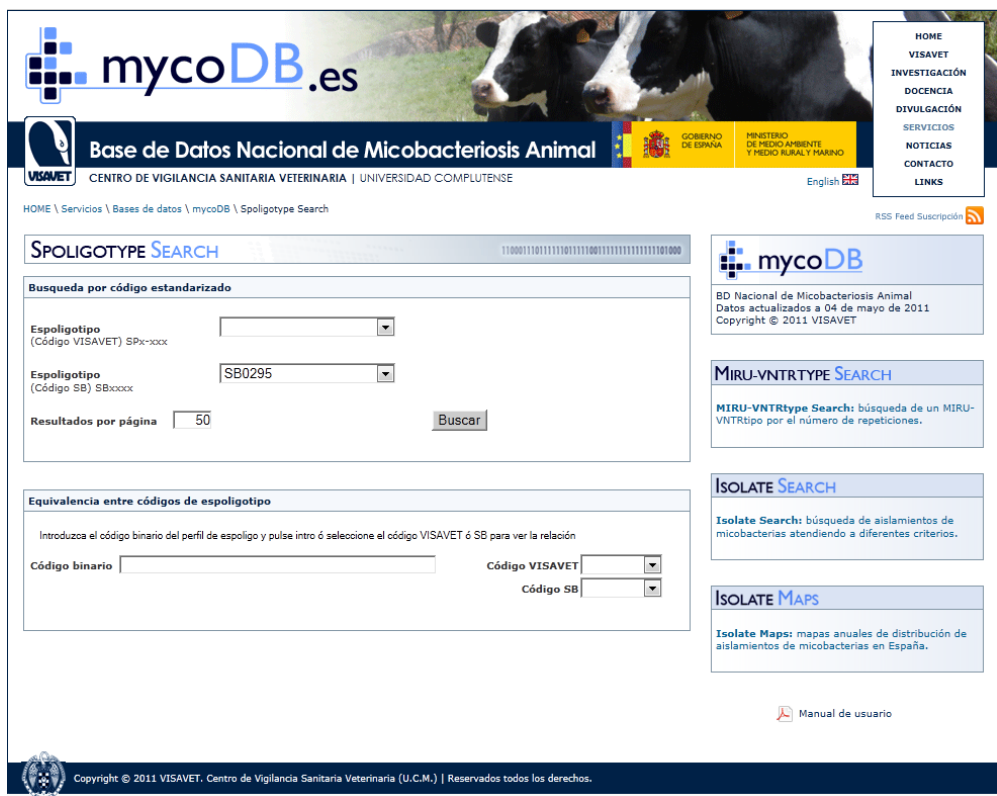

En la siguiente pantalla se ofrecen los resultados de la consulta resumidos en una tabla junto con el mapa de localización geográfica. En el mapa se indican en azul los municipios donde se ha identificado el perfil SPB-009/SB0295 desde 1996 hasta el momento de la consulta. Los mapas geográficos ofrecen información de la presencia de espoligotipos específicos de una región geográfica determinada a nivel de municipio.

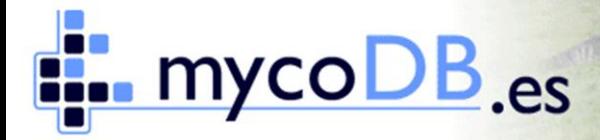

GOBIERNO

MINISTERIO<br>DE MEDIO AMBIENTE<br>Y MEDIO RURALY MARINO

**VISAVET** CENTRO DE VIGILANCIA SANITARIA VETERINARIA | UNIVERSIDAD COMPLUTENSE

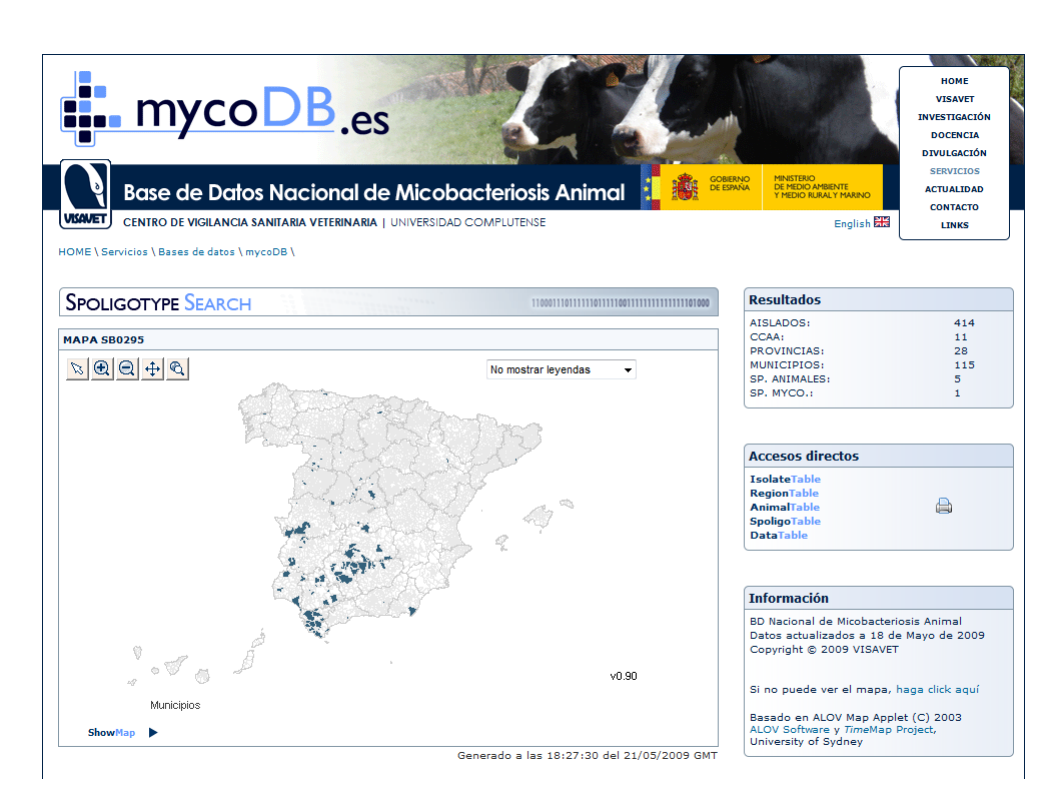

Los botones de la parte superior permiten mover la zona del mapa visualizada y realizar ampliaciones para observar claramente los municipios con aislamientos del espoligotipo. Asimismo se permite mostrar leyendas con los nombres de las provincias o municipios visualizados.

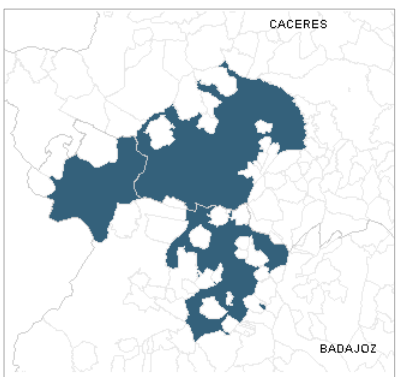

Bajo el resumen de los resultados, existen accesos directos a las diferentes tablas que contienen los resultados detallados de la consulta:

- **IsolateTable**: Muestra la identificación de la especie micobacteriana a la que corresponde el espoligotipo.

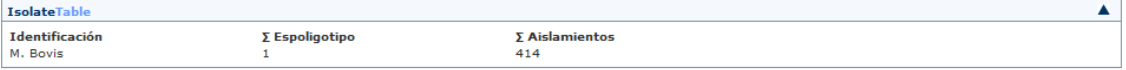

- **MIRU-VNTRTable**: Muestra los MIRU-VNTRtipos para el espoligotipo consultado.

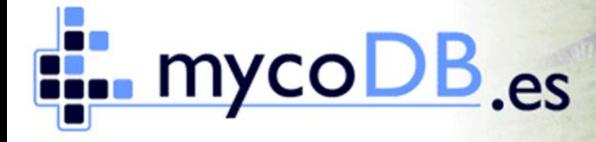

MINISTERIO<br>DE MEDIO AMBIENTE<br>Y MEDIO RURAL Y MARINO

CENTRO DE VIGILANCIA SANITARIA VETERINARIA | UNIVERSIDAD COMPLUTENSE

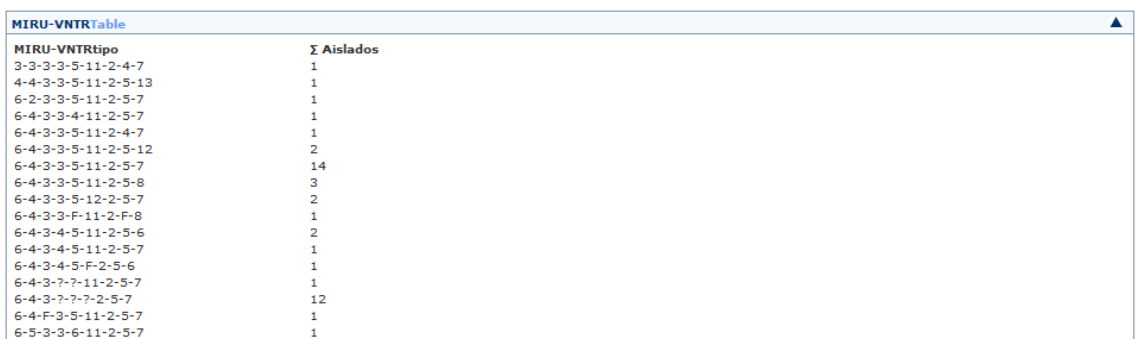

RegionTable: Muestra las provincias y el número de aislamientos del espoligotipo en cada una de ellas.

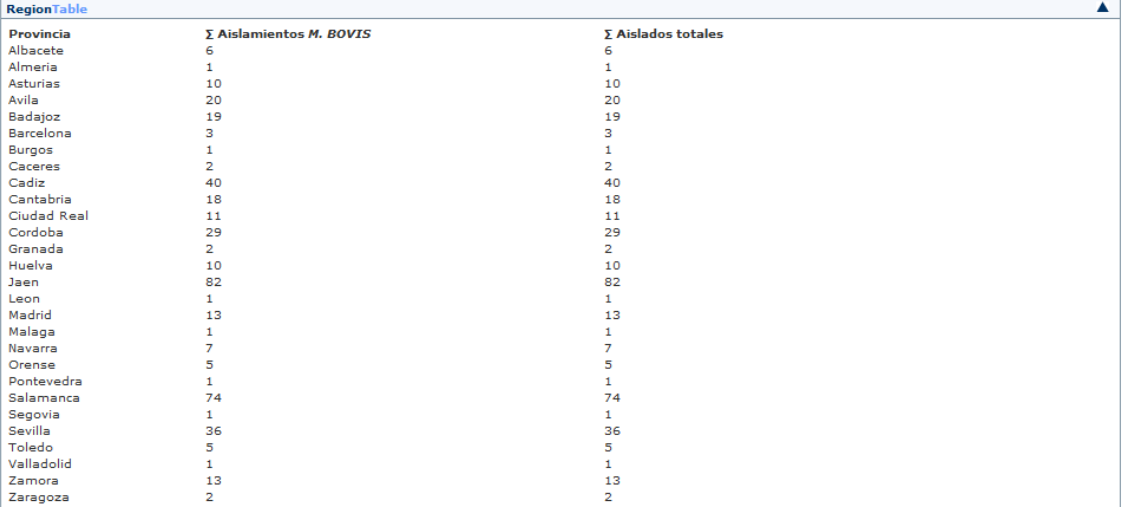

- **AnimalTable**: Muestra las especies animales y el número de aislamientos el espoligotipo en cada una de ellas.

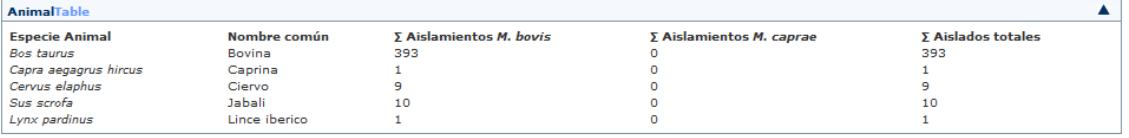

SpoligoTable: Muestra el espoligotipo en sus dos nomenclaturas (VISAVET y SB) así como el número de aislados totales.

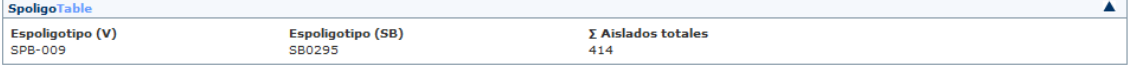

**DataTable:** Muestra todos los datos de cada uno de los aislamientos del espoligotipo ordenados por Comunidad Autónoma.

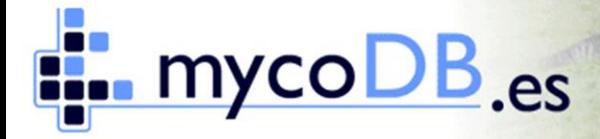

GOBIERNO<br>DE ESPAÑA

MINISTERIO<br>DE MEDIO AMBIENTE<br>Y MEDIO RURALY MARINO

**VISAVET** CENTRO DE VIGILANCIA SANITARIA VETERINARIA | UNIVERSIDAD COMPLUTENSE

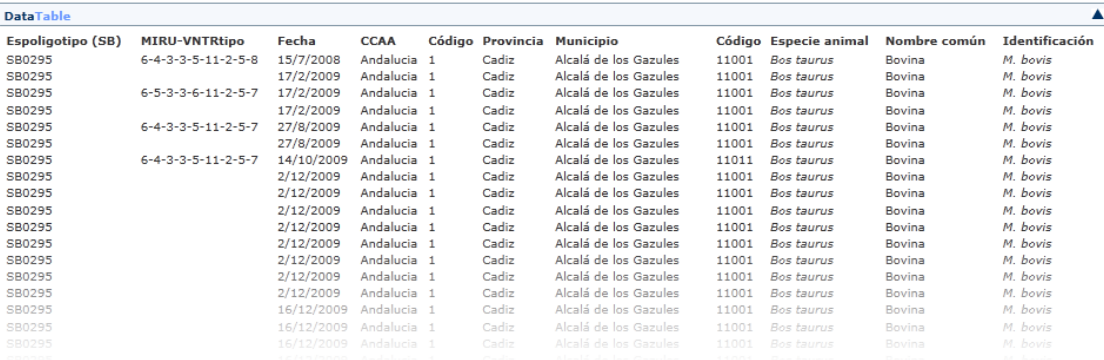

También se incluye una versión para impresión de todos los datos del resultado de la consulta.

## **7. MIRU-VNTRTYPE SEARCH**

**MIRU-VNTRTYPE SEARCH** es una herramienta que permite realizar las búsquedas por perfiles de MIRU-VNTR para ver la distribución geográfica de los mismos y su aislamiento en distintas especies animales desde 1996 hasta la actualidad. Las búsquedas se pueden realizar por el patrón de repeticiones para los 9 loci: VNTR 2165 - VNTR 2461 - VNTR 0580 - VNTR 3192 - VNTR 2996 - VNTR 2163a - VNTR 2163b - VNTR 4052 - VNTR 3232 o por el número de repeticiones para cada secuencia del locus.

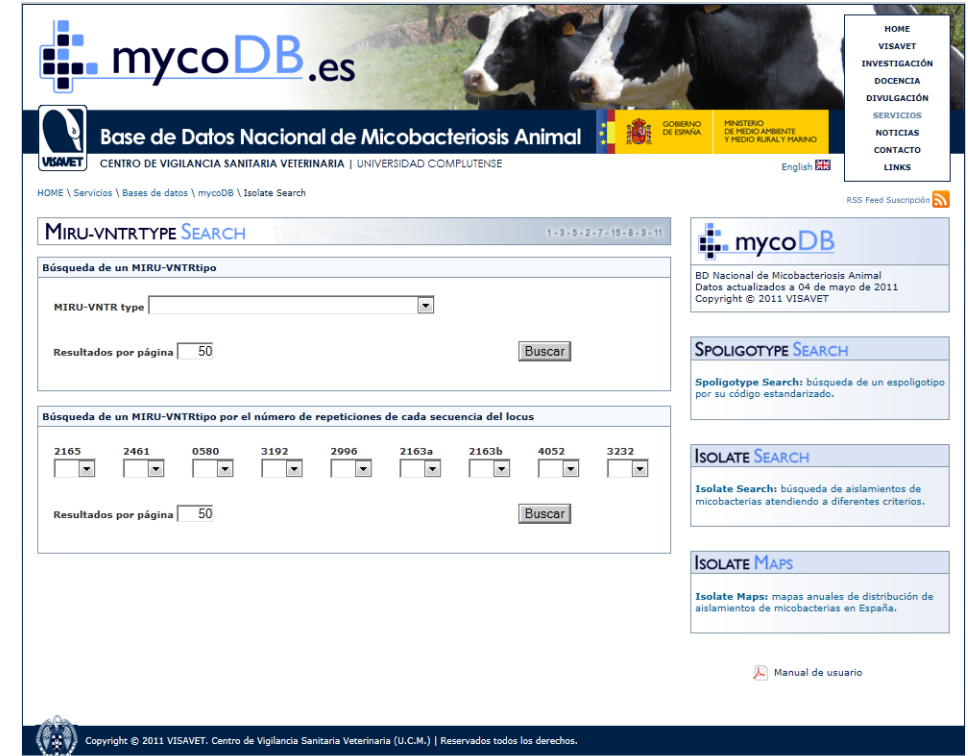

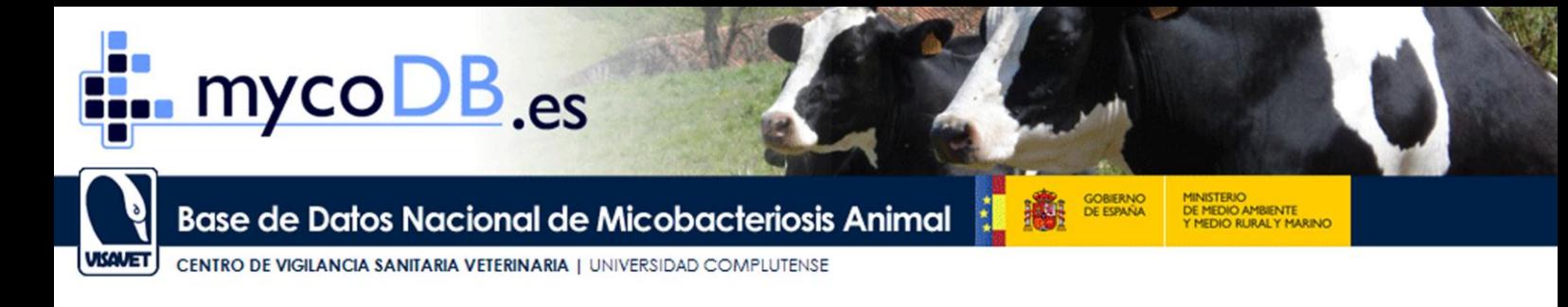

Los resultados de las consultas se muestran de la misma forma que en la primera herramienta.

## <span id="page-13-0"></span>**8. ISOLATE SEARCH**

La herramienta **ISOLATE SEARCH** permite realizar las búsquedas de aislados de micobacterias en España condicionadas o no a diferentes criterios tales como el espoligotipo, MIRU-VNTRtipo, año de aislamiento, identificación micobacteriana, comunidad autónoma, provincia, municipio, especie animal o combinaciones de estas. Esta herramienta permite por tanto, incluir distintos parámetros en una misma búsqueda.

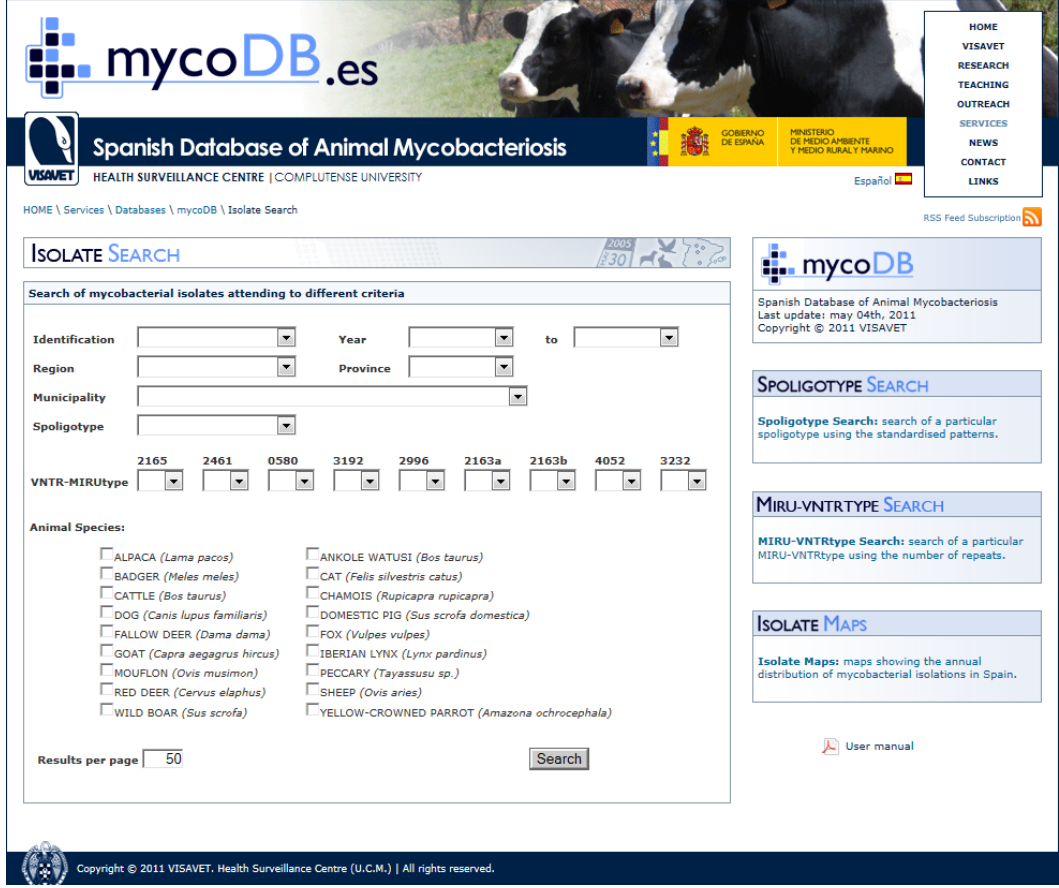

<span id="page-13-1"></span>Los resultados de las consultas se muestran de la misma forma que en la primera herramienta.

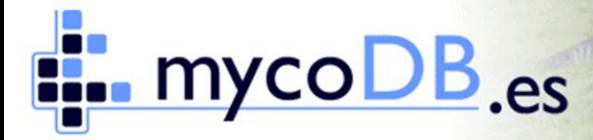

MINISTERIO<br>DE MEDIO AMBIENTE<br>Y MEDIO RURALY MARINO GOBIERNO

CENTRO DE VIGILANCIA SANITARIA VETERINARIA | UNIVERSIDAD COMPLUTENSE **UKALET** 

### **9. ISOLATE MAPS**

En la base de datos se incluyen las muestras (muestras de tejido, medios de cultivo

bacteriológico, ADN o datos de espoligotipo) recibidas en el Centro VISAVET desde el año 1996 hasta la actualidad. Esta consulta visualiza la distribución de los aislamientos por año en mapas donde se reflejan en azul claro las provincias que han enviado muestras y en azul oscuro los municipios en los que se ha

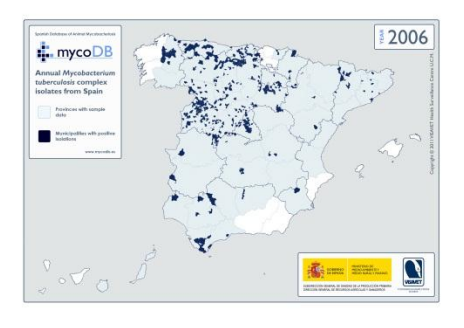

identificado y caracterizado por tipificación molecular algún miembro del complejo *M. tuberculosis*.

## <span id="page-14-0"></span>**10.Asistencia técnica**

El Centro VISAVET ofrece a los usuarios de la versión completa de **mycoDB** la asistencia necesaria para su correcto aprovechamiento, por lo que rogamos contacten con nosotros para ayudarles en cualquier problema relativo al manejo o funcionamiento, agradeciendo, asimismo, cualquier sugerencia o indicación que nos permita una mejora de esta aplicación.

Contactos:

**Servicio de Informática y Comunicación.** 

Tel.: (+34) 913 944 096 | e-mail: [sic@visavet.ucm.es](mailto:sic@visavet.ucm.es)

**Servicio de Micobacterias**

Tel.: (+34) 913 944 083 | e-mail: [mycobacteria@visavet.ucm.es](mailto:mycobacteria@visavet.ucm.es)

**CENTRO DE VIGILANCIA SANITARIA VETERINARIA (VISAVET)** UNIVERSIDAD COMPLUTENSE DE MADRID Avenida Puerta de Hierro, s/n 28040 Madrid Tel.: (+34) 913 943 975 | Fax: (+34) 913 943 795 e-mail: [visavet@visavet.ucm.es](mailto:visavet@visavet.ucm.es) web: [www.vigilanciasanitaria.es](http://www.vigilanciasanitaria.es/)